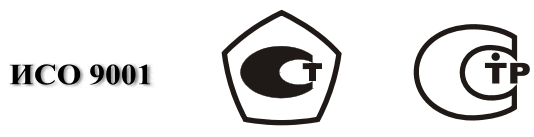

# **ПРЕОБРАЗОВАТЕЛЬ ПРОТОКОЛА**

# **«С2000-ПП»**

Руководство по эксплуатации

АЦДР.426469.020 РЭ

## **СОДЕРЖАНИЕ**

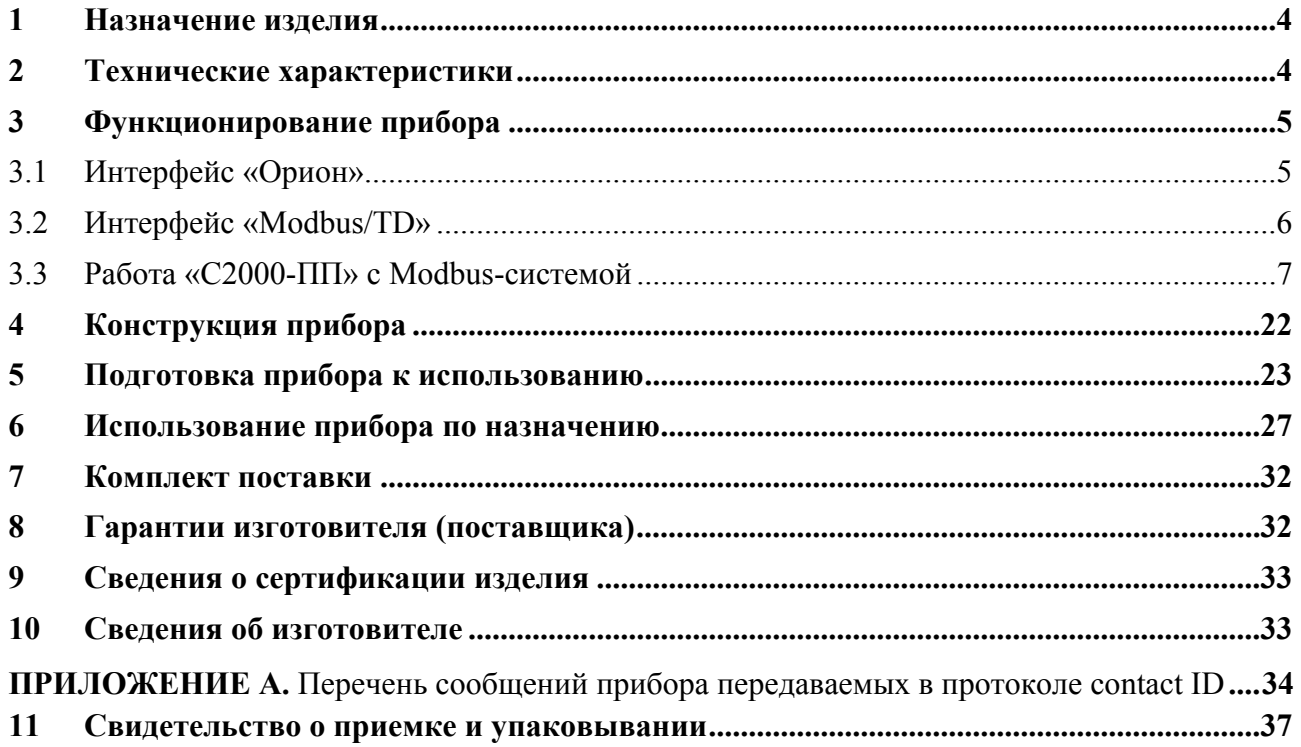

## 1 **Назначение изделия**

<span id="page-2-1"></span><span id="page-2-0"></span>Преобразователь протокола «С2000-ПП» (далее – «С2000-ПП» или прибор) предназначен для интеграции системы охранно-пожарной сигнализации ЗАО НВП «Болид» (приборы системы «Орион») в объектовое оборудование сторонних разработчиков с помощью интерфейса Modbus-RTU, а также для передачи событий на передатчик RS-202TD в протоколе Ademco Contact ID. «С2000-ПП» позволяет осуществлять мониторинг событий, происходящих в системе «Орион», предоставляет возможность управления включением/выключением реле, взятием/снятием зон и разделов.

## 2 **Технические характеристики**

<span id="page-2-2"></span>2.1 Питание «C2000-ПП» осуществляется от внешнего источника питания постоянного тока напряжением от 10,2 В до 15,0 В. Рекомендуется использовать резервированные источники питания «РИП-12» производства ЗАО НВП «Болид».

- 2.2 Ток потребления при напряжении питания 12 В не более 30 мА.
- 2.3 Параметры работы интерфейса RS-485 «Орион»:
- − скорость передачи: 9600 бит/сек;
- − количество стартовых/стоповых бит 1;
- − без контроля четности;
- − максимальная длина пакета 75 байт.
- 2.4 Параметры работы интерфейса «Modbus/TD»:
- 2.4.1 Шлюз для Modbus:
- − тип интерфейса RS-485;
- − тип протокола: Modbus-RTU;
- − скорость передачи из ряда: 1200, 2400, 9600, 19200, 38400, 57600, 115200 бит/сек;
- − контроль четности: нет, чётность, нечётность;
- − количество стоповых бит: 1 с контролем чётности; 1 или 2 без контроля чётности;
- − максимальная длина пакета 256 байт.
- 2.4.2 Передача событий на RS-202TD:
- − тип интерфейса RS-485 или RS-232TTL;
- − тип протокола: Contact ID;
- − скорость передачи: 9600 бит/сек;
- − количество стоповых бит: 1;
- − контроль четности: нет;
- − максимальная длина пакета 14 байт.
- 2.5 База данных «С2000-ПП» позволяет поддерживать:
- − максимальное количество реле 255;
- − максимальное количество зон 512;
- − максимальное количество разделов 64;
- − максимальное количество идентификаторов пользователей 64;
- − максимальное количество событий (размер кольцевого буфера событий) 256.

2.6 Время технической готовности прибора к работе после включения питания не превышает 3 с.

2.7 Прибор предназначен для установки внутри охраняемого объекта и рассчитан на круглосуточный режим работы.

2.8 Конструкция прибора не предусматривает его использование в условиях воздействия агрессивных сред, пыли, а также во взрывопожароопасных помещениях.

- 2.9 Габаритные размеры 55x36x22 мм.
- 2.10 Масса прибора не более 0,05 кг.

2.11 По устойчивости к механическим воздействиям исполнение прибора соответствует категории размещения 03 по ОСТ 25 1099-83.

2.12 По устойчивости к климатическим воздействиям прибор выпускается в исполнении 3 по ОСТ 25 1099-83 для работы при температуре от минус 30 °С до +50 °С без конденсации влаги.

## 3 **Функционирование прибора**

<span id="page-3-1"></span><span id="page-3-0"></span>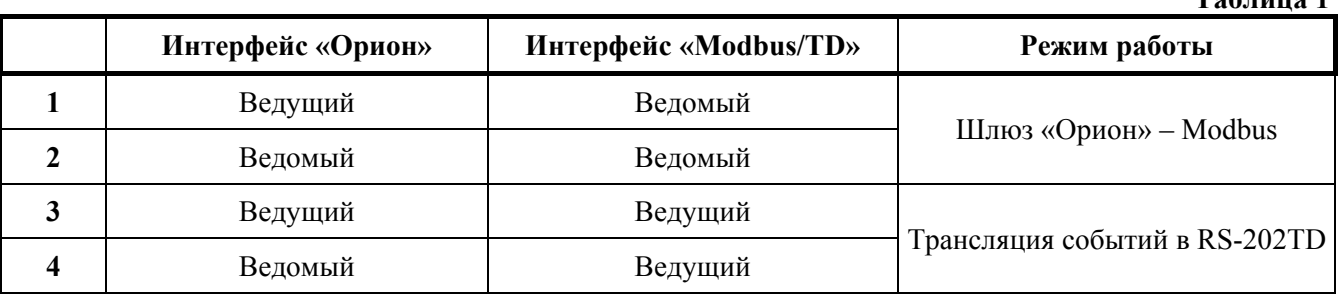

В таблице 1 приведены режимы работы прибора «С2000-ПП».

#### **3.1 Интерфейс «Орион»**

<span id="page-3-2"></span>3.1.1 На интерфейсе «Орион» «С2000-ПП» может работать в режиме Master (ведущий) или в режиме Slave (ведомый) в зависимости от наличия или отсутствия джампера (перемычки) ХS2. Определение режима выполняется один раз при старте программы (подаче напряжения питания): если джампер установлен, «С2000-ПП» переходит в режим «Орион-Master», если джампер снят – в режим «Орион-Slave». Режим работы на интерфейсе «Modbus/TD» и тип интерфейса (выбор стороннего оборудования) задаётся при конфигурировании прибора.

3.1.2 Режим «Орион-Master». В этом режиме «С2000-ПП» работает как опросчик приборов системы «Орион». При инициализации, «С2000-ПП» последовательно запрашивает состояния всех зон и реле, входящих в его базу данных (база данных создаётся при конфигурировании «С2000-ПП»). В процессе работы «С2000-ПП» изменяет текущие состояния зон, разделов и реле согласно поступающим от приборов системы «Орион» событиям. Если по интерфейсу «Modbus» поступает команда на включение/выключение реле или на изменение состояния зоны/раздела, «С2000-ПП» передаёт её приборам системы «Орион». Одна команда, полученная «С2000-ПП» по интерфейсу «Modbus», может вызвать, в зависимости от контекста, несколько сеансов передачи данных на интерфейсе «Орион» с одним или несколькими приборами системы «Орион».

3.1.3 Режим «Орион-Slave». Этот режим предназначен для:

1) конфигурирования «С2000-ПП» с помощью программ «UProg» и «RS485Setting»;

2) обновления (изменения) программы микроконтроллера «С2000-ПП» с помощью программы «Orion\_prog»;

3) работы в качестве «шлюза» между системой «Орион» и Modbus системой.

3.1.4 Принципиальное отличие этого режима – опросчиком приборов системы «Орион» является пульт «С2000» или «С2000М». В пульте, с помощью программы «PProg», должна быть настроена трансляция событий прибору «С2000-ПП». При инициализации, «С2000-ПП» последовательно запрашивает пульт о состоянии зон и реле, входящих в базу данных «С2000-ПП». В процессе работы «С2000-ПП» изменяет текущие состояния зон, разделов и реле, согласно поступающим от пульта событиям, сформированным приборами системы «Орион». Если по интерфейсу «Modbus» поступает команда на включение/выключение реле или на изменение состояния зоны/раздела, «С2000-ПП» передаёт эту команду пульту «С2000М», который и передаёт её приборам системы «Орион».

## *Примечания***:**

1. *Программы «PProg», «UProg», «RS485Settings», «Orion\_prog»* – *бесплатные программы, которые можно скачать с сайта ЗАО НВП «Болид» по адресу: [http://www.bolid.ru](http://www.bolid.ru/).*

2. *Запрос состояния реле выполняется только у тех приборов, которые отвечают на этот запрос:*

− *«Сигнал-20М» начиная с версии 1.02 (версия прибора 1.01 изм. 1)*

− *«С2000-СП1» начиная с версии 1.50*

− *«С2000-4» начиная с версии 2.05*

− *«С2000-КДЛ» начиная с версии 1.45*

*«С2000-ПП» АЦДР.426469.020 РЭ Изм.5 АЦДР.5023-13 от 14.01.2013* 5

**Таблица 1** 

## **3.2 Интерфейс «Modbus/TD»**

<span id="page-4-1"></span><span id="page-4-0"></span>3.2.1 Если интерфейс используется в качестве шлюза между системой «Орион» и Modbus-системой, то «С2000-ПП» работает как ведомый (Modbus-Slave) отвечая на запросы ведущего (Modbus-Master). К одному устройству Modbus-Master (стороннее оборудование) может быть подключено несколько устройств Modbus-Slave («C2000-ПП»), каждый из которых имеет уникальный адрес в диапазоне от 1 до 247 на интерфейсе Modbus. Общий формат пакета данных приведён на рис.1.

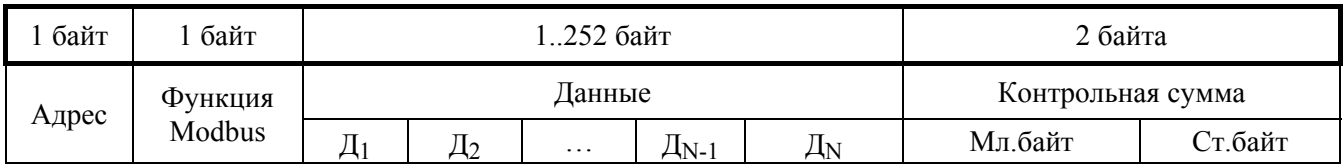

#### **Рисунок.1 Структура пакета Modbus**

Минимальная длина пакета – 5 байт.

Максимальная длина пакета – 256 байт.

Признаком конца пакета является пауза, более или равная времени передачи 3.5 байт, согласно выбранной скорости передачи.

3.2.2 Если интерфейс используется для передачи извещений в систему охраны по радиоканалу «Риф Стринг RS-202TD», то «С2000-ПП» работает как ведущий в протоколе Contaсt ID. Формат выходной посылки для передатчика:

$$
P X E E E R R Z Z Z C C \langle R \rangle \langle LF \rangle
$$
 (zero 16 6añr)

Где:  $P - 6y$ ква «P» = 0x50. Флаг начала телеграммы;

Х – тип телеграммы:

- 4 Нарушение/Снят;
	- 8 Восстановление/Взят;
	- $1 Tecr$
- ЕЕЕ код события Contact ID: три десятичных цифры;
- RR Идентификатор раздела;
- ZZZ Номер зоны или пользователя;
- СС Контрольная сумма:
- $\langle CR \rangle$  «возврат каретки» = 0x0D;
- $\langle LF \rangle$  «перевод строки» = 0x0A.

Прибор «С2000-ПП» контролирует получение квитанции от передатчика.

Если в системе в течение более чем 5 сек не происходит событий, то прибор «С2000-ПП» формирует телеграммы типа ТЕСТ для контроля связи с передатчиком. Посылка ТЕСТ является частным случаем входной посылки и выглядит так:

#### P10000000061<CR><LF>

Прибор «С2000-ПП» полностью выполняет правила квитирования, изложенные в руководстве по эксплуатации цифрового передатчика «Риф Стринг RS-202TD».

Перечень сообщений, передаваемых прибором в передатчик «Риф Стринг RS-202TD» в протоколе Contact ID приведен в приложении А.

3.2.3 Если «С2000-ПП» – ведомый на интерфейсе «Орион», то атрибуты сообщения RR и ZZZ определяются пультом «С2000М» по своей базе данных. Если «С2000-ПП» – ведущий на интерфейсе «Орион», то атрибуты сообщения RR и ZZZ определяются базой данных «С2000-ПП». В обоих случаях атрибут RR – это идентификатор раздела в базе данных пульта «С2000М» или «С2000-ПП». В обоих случаях при передаче сообщения РАЗДЕЛ ВЗЯТ (РАЗДЕЛ СНЯТ) атрибут ZZZ – номер пользователя осуществившего взятие/снятие раздела.

### **3.3 Работа «С2000-ПП» с Modbus-системой**

<span id="page-5-1"></span><span id="page-5-0"></span>3.3.1 В таблице 2 приведён перечень функций протокола Modbus, поддерживаемых «С2000-ПП».

| Код функции Modbus | Описание                                                                   |
|--------------------|----------------------------------------------------------------------------|
| 1(0x01)            | Чтение значений из нескольких регистров флагов (Read Coil Status)          |
| 3(0x03)            | Чтение значений из нескольких регистров хранения (Read Holding Registers)  |
| 5(0x05)            | Запись значения одного флага (Force Single Coil)                           |
| 6(0x06)            | Запись значения в один регистр хранения (Preset Single Register)           |
| 15(0x0F)           | Запись значений в несколько регистров флагов (Force Multiple Coils)        |
| 16(0x10)           | Запись значений в несколько регистров хранения (Preset Multiple Registers) |

**Таблица 2.** Функции Modbus, поддерживаемые «С2000-ПП»

При удачном выполнении команды «С2000-ПП» возвращает ответ с тем же кодом функции, что и запрос. В области данных успешного ответа передаются требуемые данные. В случае неудачного выполнения функции, «С2000-ПП» возвращает ответ с тем же кодом функции, но с установленным старшим битом. В области данных ответа в этом случае передаётся код ошибки. Коды ошибок Modbus, формируемые «С2000-ПП» приведены в таблице 3.

| Код ошибки | Описание                                                                                                    |  |  |  |  |  |
|------------|----------------------------------------------------------------------------------------------------|--|--|--|--|--|
|            | Принятый код функции не может быть обработан на ведомом                                                                                                    |  |  |  |  |  |
|            | Адрес данных, указанный в запросе, не доступен данному ведомому                                                                                                    |  |  |  |  |  |
|            | Величина, содержащаяся в поле данных запроса, является недопустимой величиной<br>для ведомого                                                                                                    |  |  |  |  |  |
| o          | Ведомый занят обработкой команды. Запрос необходимо повторить позже, когда<br>ведомый освободится                                                                                                    |  |  |  |  |  |
| 15         | Запрошенные данные пока не получены. Например: состояние запрошенной зоны пока<br>не известно «С2000-ПП», так как он ещё не получил от прибора (режим «Орион-<br>Master») или пульта «С2000М» (режим «Орион-Slave» состояние именно этой зоны.<br>Запрос необходимо повторить позже |  |  |  |  |  |

**Таблица 3.** Коды поддерживаемых ошибок Modbus

Modbus-Master имеет возможность передать широковещательную команду. В этом случае адрес получателя равен нулю. На широковещательную команду ответ не передаётся.

3.3.2 В таблице 4 приведён перечень функций протокола Modbus, поддерживаемых «С2000-ПП».

| Назначение                                              | Функция<br><b>Modbus</b>                     | $\ldots$ represents $\varphi$ and $\ldots$ and $\varphi$ and $\varphi$ and $\varphi$ and $\varphi$ and $\varphi$ and $\varphi$<br>Данные Modbus |          |                                              |                               |                                                       | Длина<br>пакета                  | Примеча-<br>ние |  |
|---------------------------------------------------------|----------------------------------------------|----------------------------------------------------------------------------------------------------|----------|----------------------------------------------|-------------------------------|-------------------------------------------------------|----------------------------------|-----------------|--|
| Запрос                                                  | Адрес регистра 46144<br>Количество регистров |                                                                                                    |          |                                              |                               |                                                       |                                  |                 |  |
| максимального<br>количества реле<br>$(\mathrm{H})$      | 3                                            | Ст. байт                                                                                                    | Мл. байт |                                              | Ст. байт=0<br>Мл. байт=1      |                                                       | 8                                |                 |  |
| Максимальное                                            |                                              | Счётчик байт = 2                                                                                                    |          |                                              | Максимальное количество реле  |                                                       | 7                                |                 |  |
| количество реле                                         |                                              |                                                                                                    |          |                                              | Ст. байт<br>Мл. байт          |                                                       |                                  |                 |  |
| Запрос<br>максимального                                 | 3                                            | Адрес регистра 46145                                                                                                    |          |                                              | Количество регистров          |                                                       | 8                                |                 |  |
| количества зон<br>(Y)                                   |                                              | Мл. байт<br>Ст. байт                                                                                                    |          |                                              | Мл. байт=1<br>Ст. байт=0      |                                                       |                                  |                 |  |
| Максимальное                                            |                                              | Счётчик байт =                                                                                                    |          | Максимальное количество зон                  |                               | $\overline{7}$                                        |                                  |                 |  |
| количество зон                                          |                                              | $\overline{2}$                                                                                                    |          | Ст. байт                                     |                               |                                                       | Мл. байт                         |                 |  |
| Запрос                                                  |                                              | Адрес регистра 46146                                                                                                    |          |                                              |                               |                                                       | Количество регистров             |                 |  |
| максимального<br>количества<br>разделов (Ч)             | $\overline{3}$                               | Ст. байт                                                                                                    |          | Мл. байт                                     | Ст. байт=0<br>Мл. байт=1      |                                                       | 8                                |                 |  |
| Максимальное                                            |                                              | Счётчик байт = 2                                                                                                    |          |                                              |                               |                                                       | Максимальное количество разделов |                 |  |
| количество<br>разделов                                  |                                              |                                                                                                    |          |                                              | Ст. байт                      | Мл. байт                                              |                                  | 7               |  |
| Запрос<br>максимального                                 | 3                                            | Адрес регистра 46147                                                                                                    |          |                                              | Количество регистров          |                                                       |                                  |                 |  |
| количества<br>состояний зоны<br>(Y)                     |                                              | Ст. байт<br>Мл. байт                                                                                                    |          |                                              | Ст. байт=0<br>Мл. байт=1      |                                                       | 8                                |                 |  |
| Максимальное                                            |                                              | Счётчик байт = 2                                                                                                    |          |                                              |                               | Максимальное количество состояний<br>ЗОНЫ<br>Мл. байт |                                  | 7               |  |
| количество<br>состояний зоны                            |                                              |                                                                                                    |          | Ст. байт                                     |                               |                                                       |                                  |                 |  |
| Запрос                                                  |                                              | Адрес регистра 46148                                                                                                    |          |                                              | Количество регистров          |                                                       |                                  |                 |  |
| максимального<br>количества<br>состояний<br>раздела (Ч) | 3                                            | Ст. байт                                                                                                    |          | Мл. байт                                     | Ст. байт=0                    |                                                       | Мл. байт=1                       | 8               |  |
| Максимальное<br>количество                              |                                              | Счётчик байт = 2                                                                                                    |          | Максимальное количество состояний<br>раздела |                               |                                                       | $\overline{7}$                   |                 |  |
| раздела                                                 | состояний                                    |                                                                                                    |          |                                              | Ст. байт                      |                                                       | Мл. байт                         |                 |  |
| Запрос<br>максимального<br>количества<br>событий (Ч)    | 3                                            | Адрес регистра 46149                                                                                                    |          |                                              | Количество регистров          |                                                       | 8                                |                 |  |
|                                                         |                                              | Ст. байт                                                                                                    |          | Мл.байт                                      | Мл. байт<br>Ст.байт=0<br>$=1$ |                                                       |                                  |                 |  |
| Максимальное<br>количество<br>событий                   |                                              | Счётчик байт = 2                                                                                                    |          | Максимальное количество событий              |                               |                                                       |                                  |                 |  |
|                                                         |                                              |                                                                                                    |          |                                              | Ст. байт<br>Мл. байт          |                                                       | 7                                |                 |  |
| Запрос<br>максимальной<br>длины описания<br>события (Ч) | $\mathfrak{Z}$                               | Адрес регистра 46150                                                                                                    |          |                                              | Количество регистров          |                                                       | 8                                |                 |  |
|                                                         |                                              | Ст. байт                                                                                                    |          | Мл.байт                                      | Мл. байт<br>Ст.байт=0<br>$=1$ |                                                       |                                  |                 |  |
| Максимальная                                            |                                              | Счётчик байт = 2                                                                                                    |          | Максимальная длина описания<br>события       |                               |                                                       |                                  |                 |  |
| длина описания<br>события                               |                                              |                                                                                                    |          |                                              | Ст. байт<br>Мл. байт          |                                                       | 7                                |                 |  |

**Таблица 4.** Перечень функций Modbus, поддерживаемых «С2000-ПП»

**Таблица 4** (продолжение)

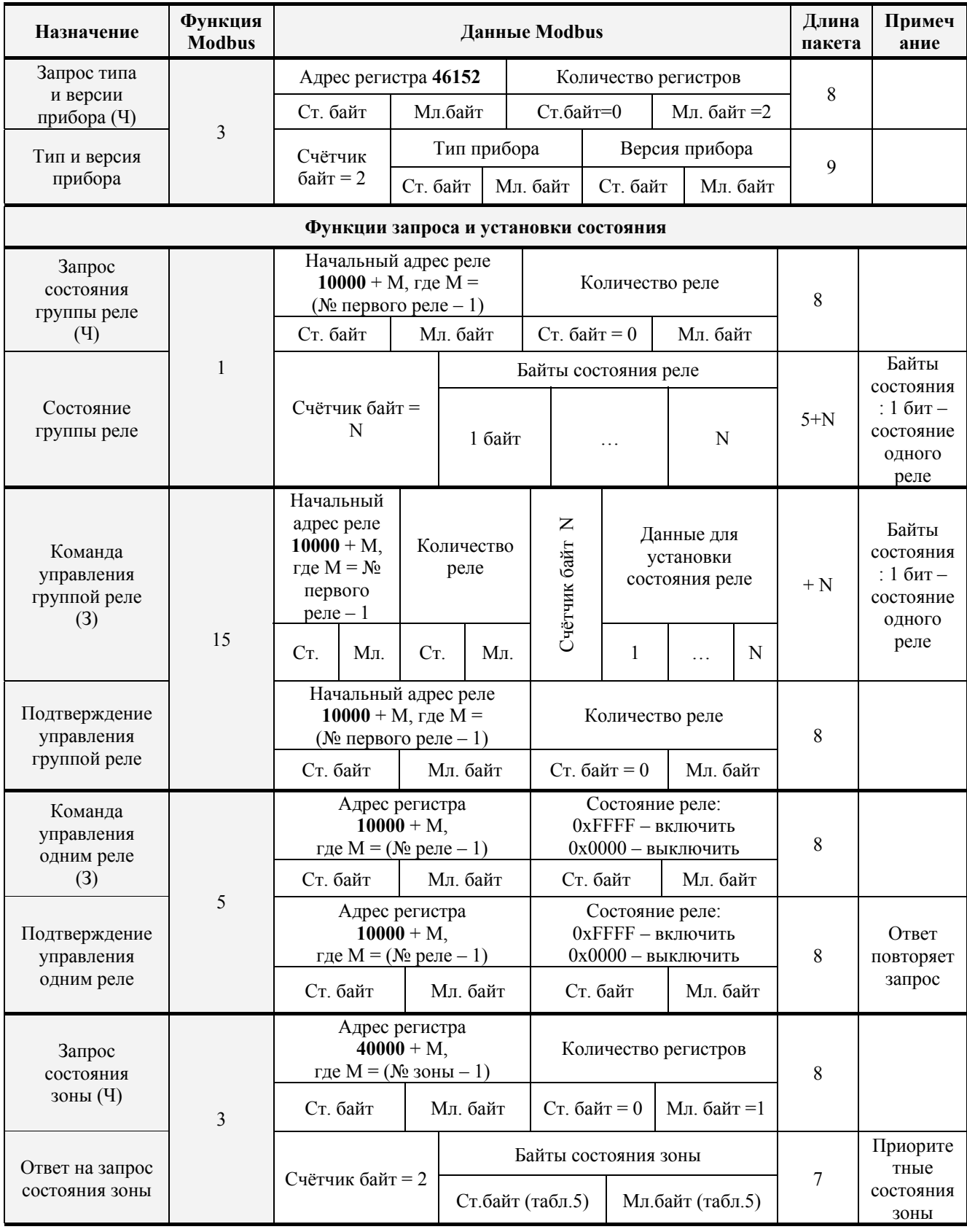

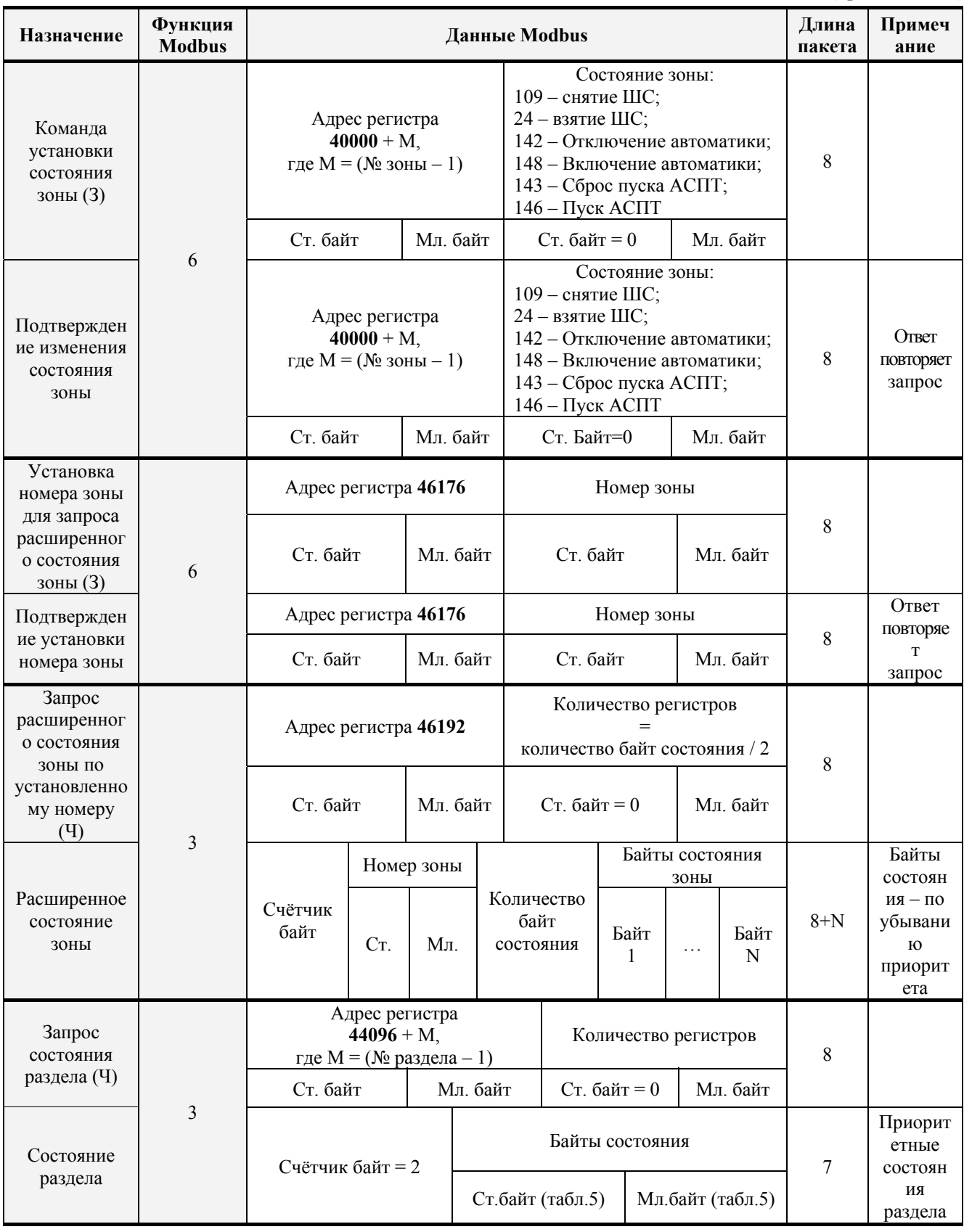

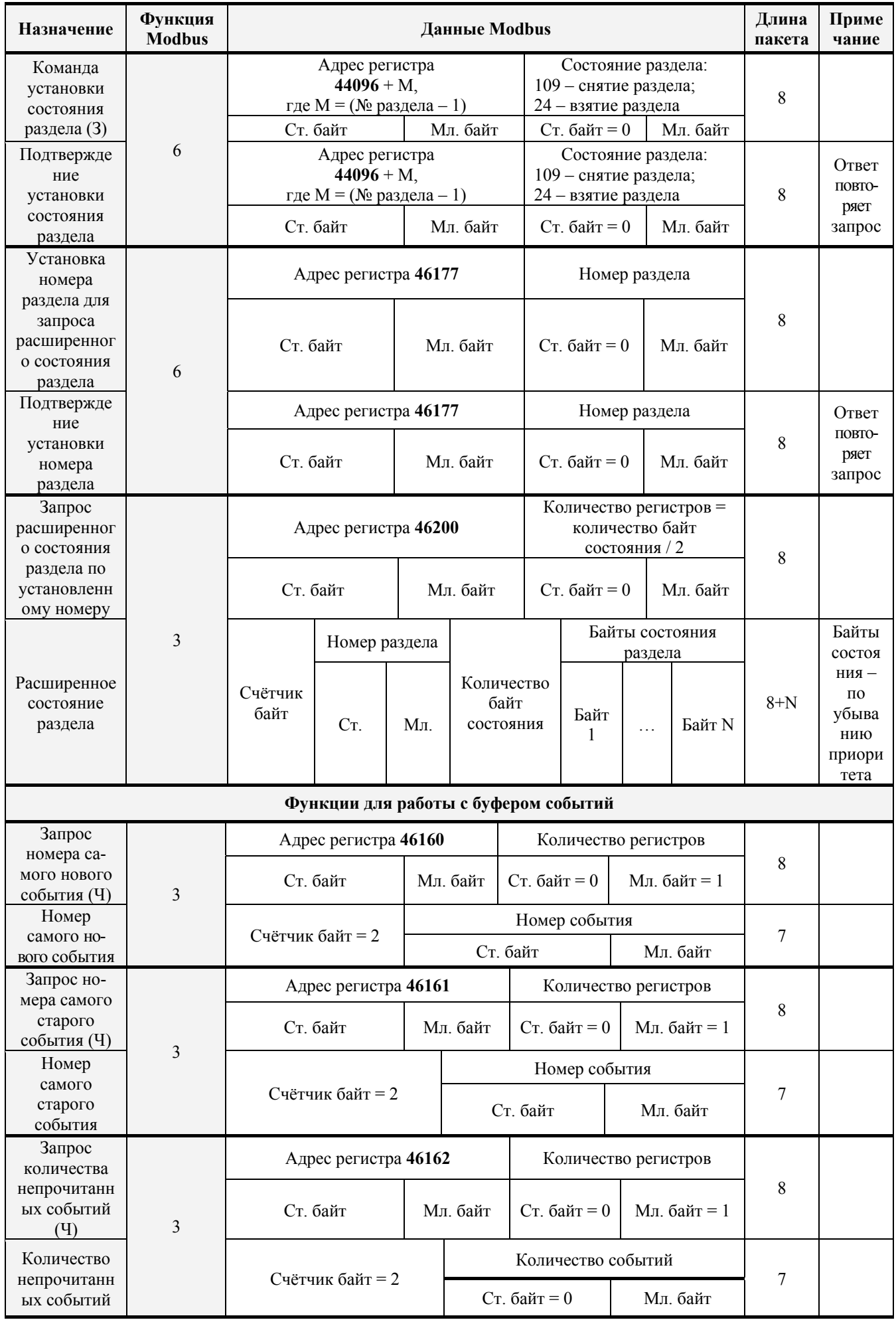

**Таблица 4** (продолжение)

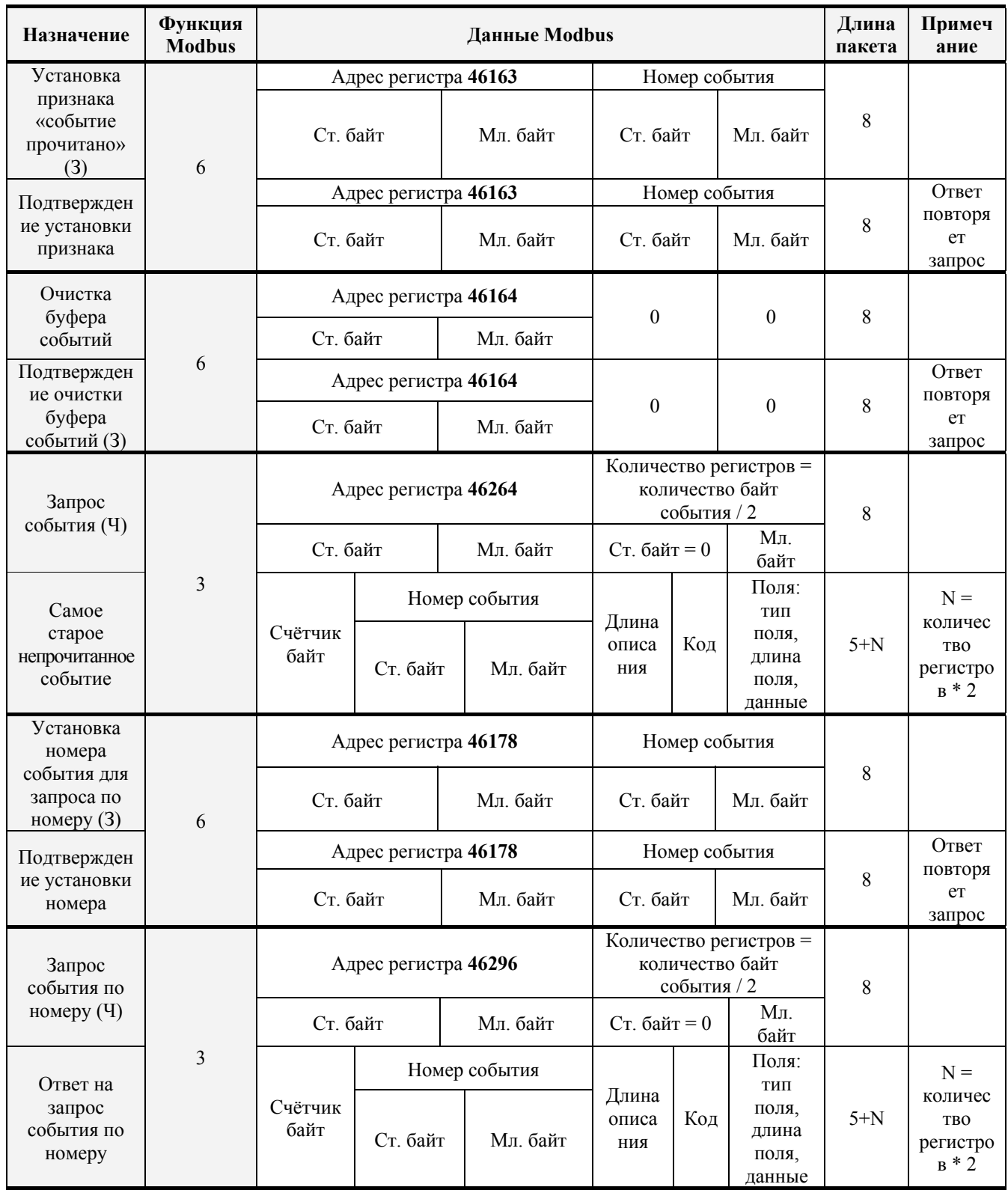

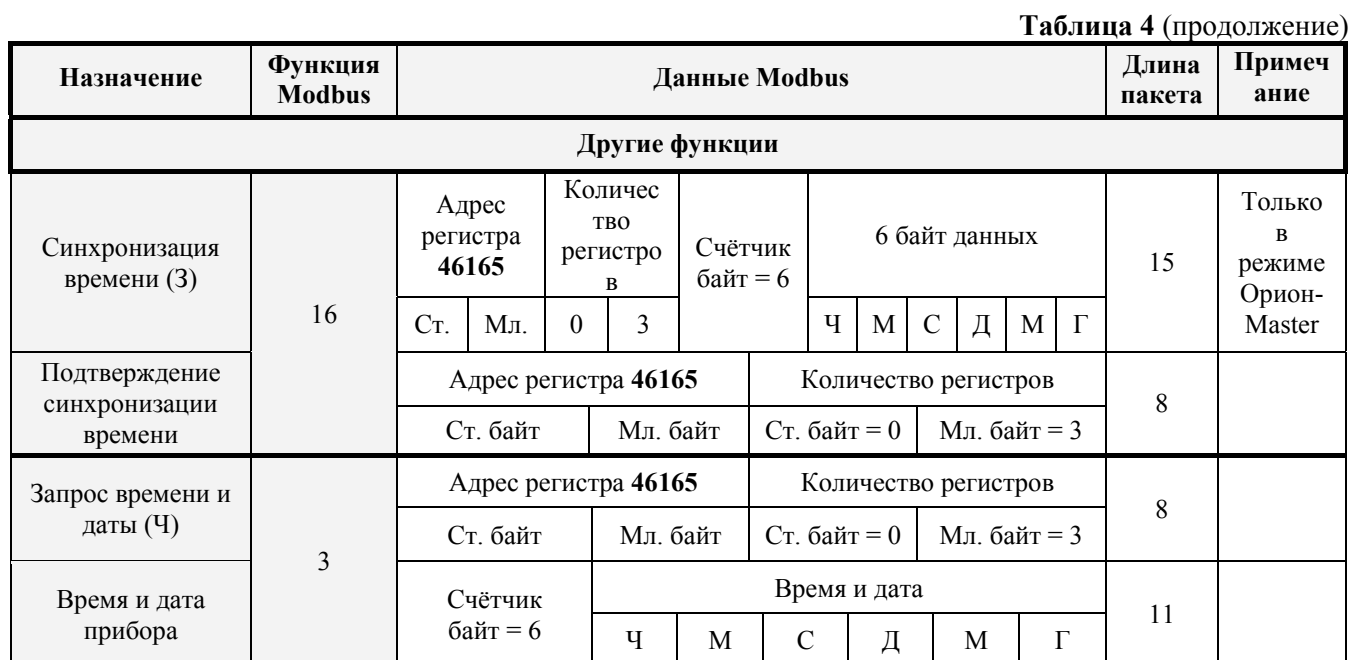

## *Примечания***:**

- 1)  $3 \text{3}$ апись;
- 2)  $V V$  чтение;
- 3) Тип прибора: 36 «С2000-ПП»;
- 4) Версия прибора:
	- − версия 1.23 передаётся как 123 (ст. байт = 0, мл. байт = 123);
	- − версия 3.01 передаётся как 301 (ст. байт = 1, мл. байт = 45).

3.3.3 «С2000-ПП» поддерживает приоритетность состояния зон и разделов. В ответах на запросы состояния первыми передаются наиболее приоритетные состояния зон и разделов. В таблице 5 приведён список событий системы Орион, с указанием приоритета для тех событий, которые влияют на состояние зон и разделов. Самое приоритетное состояние имеет индекс приоритета 1. Приоритет уменьшается по мере возрастания индекса. Событие, не влияющее на состояние зоны и раздела, имеет пустое поле в колонке приоритета Таблицы 5.

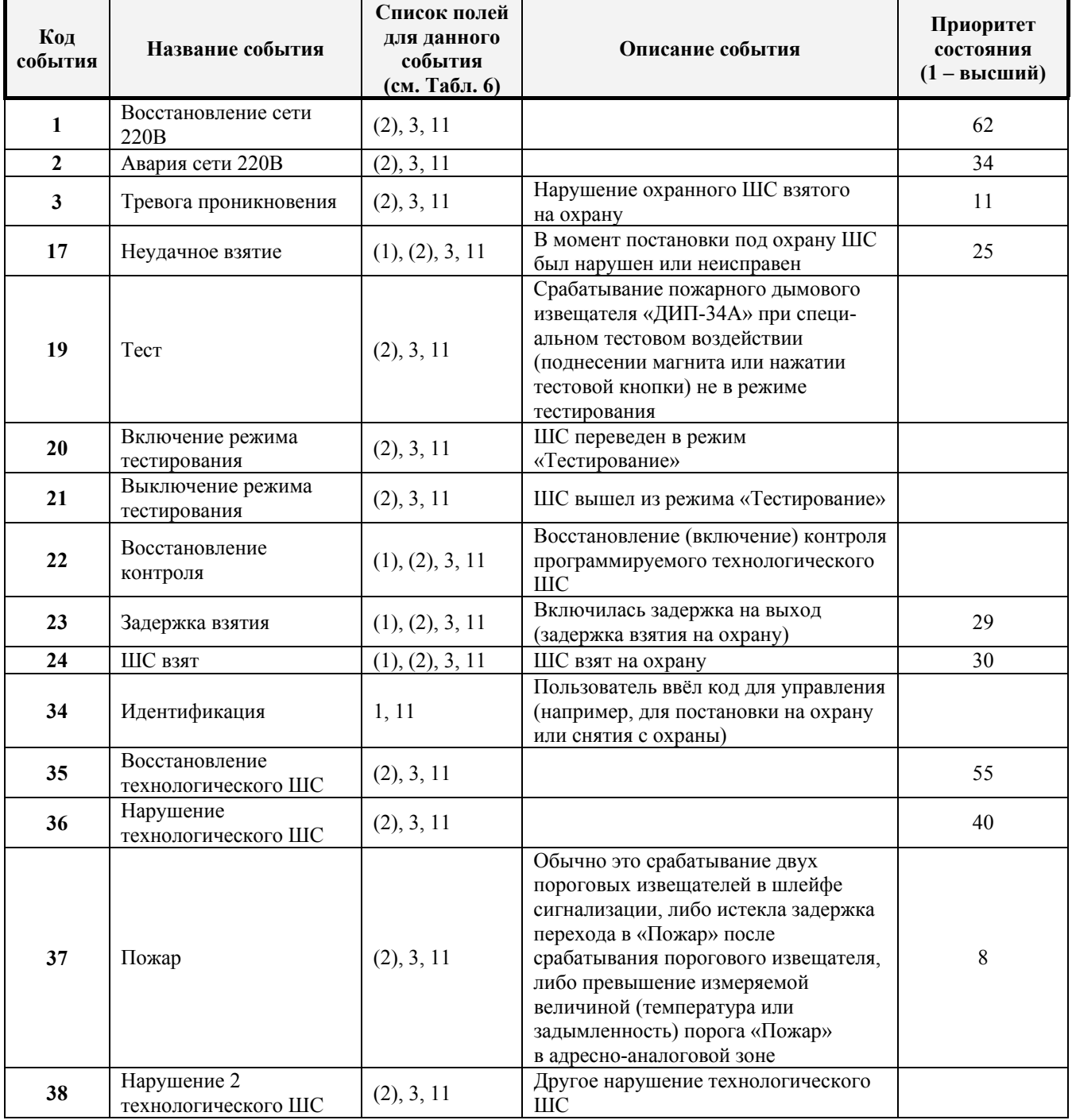

#### **Таблица 5.** Список событий системы «Орион»

**Таблица 5** (продолжение)

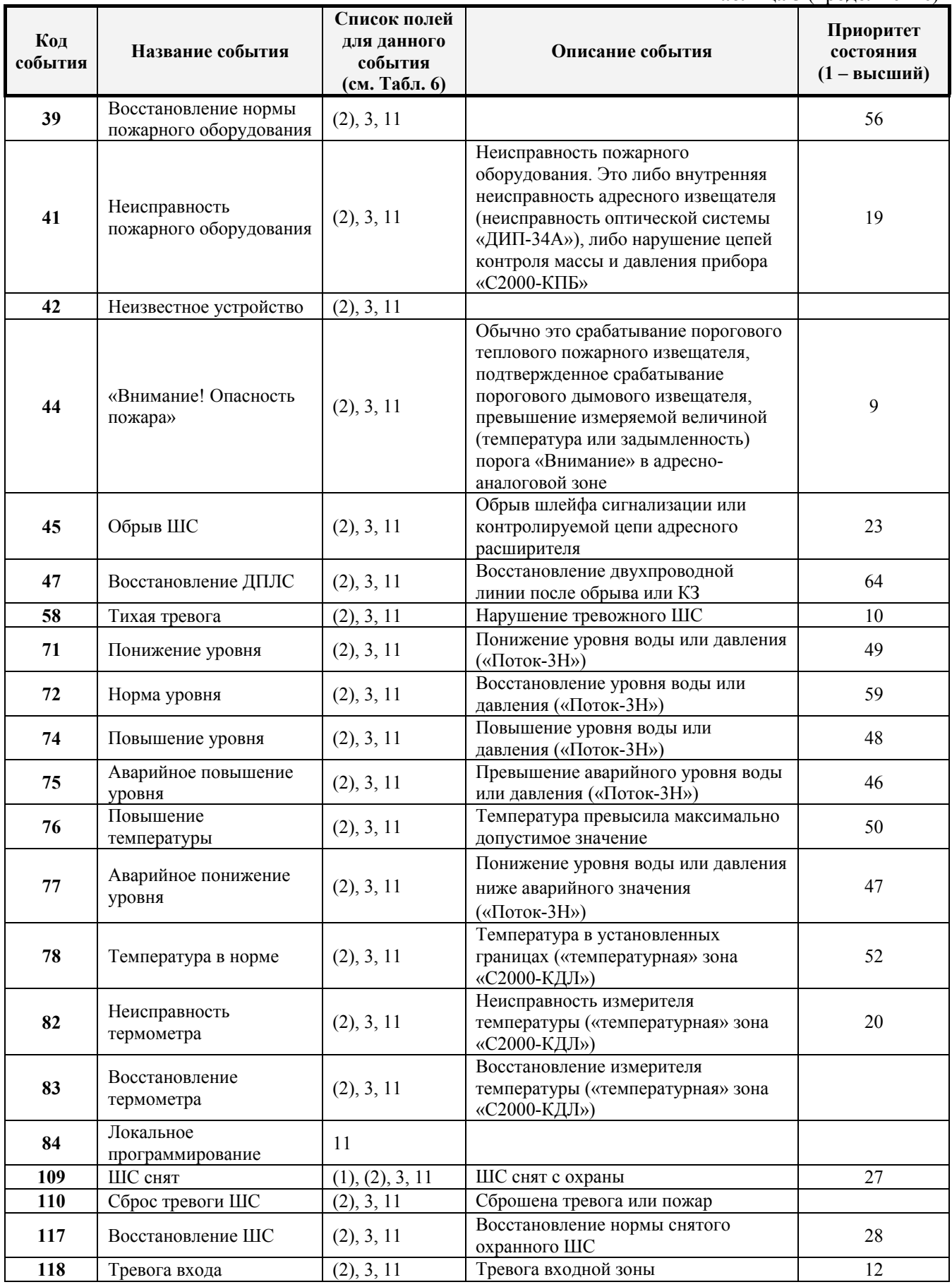

**Таблица 5** (продолжение)

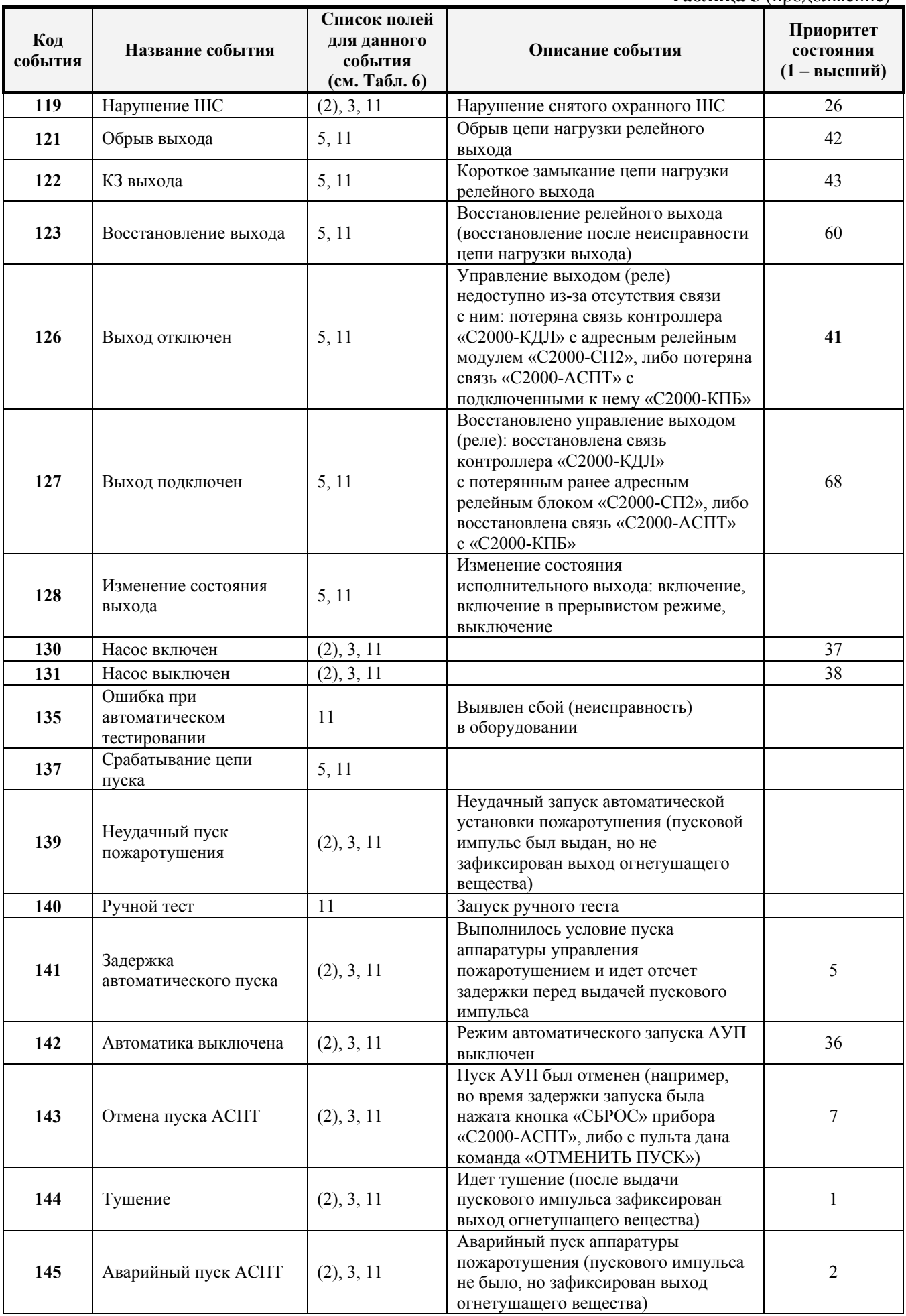

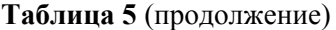

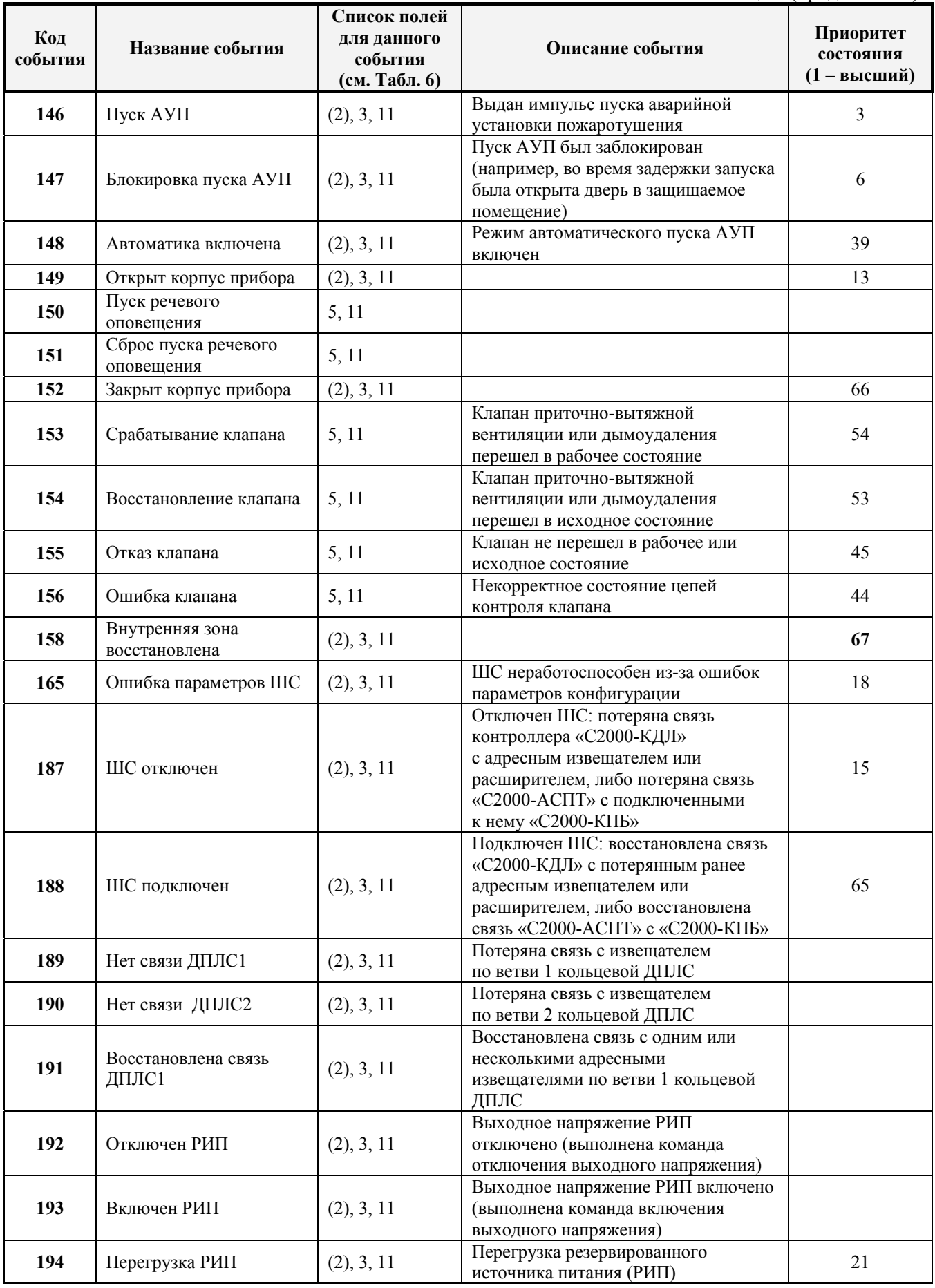

**Таблица 5** (продолжение)

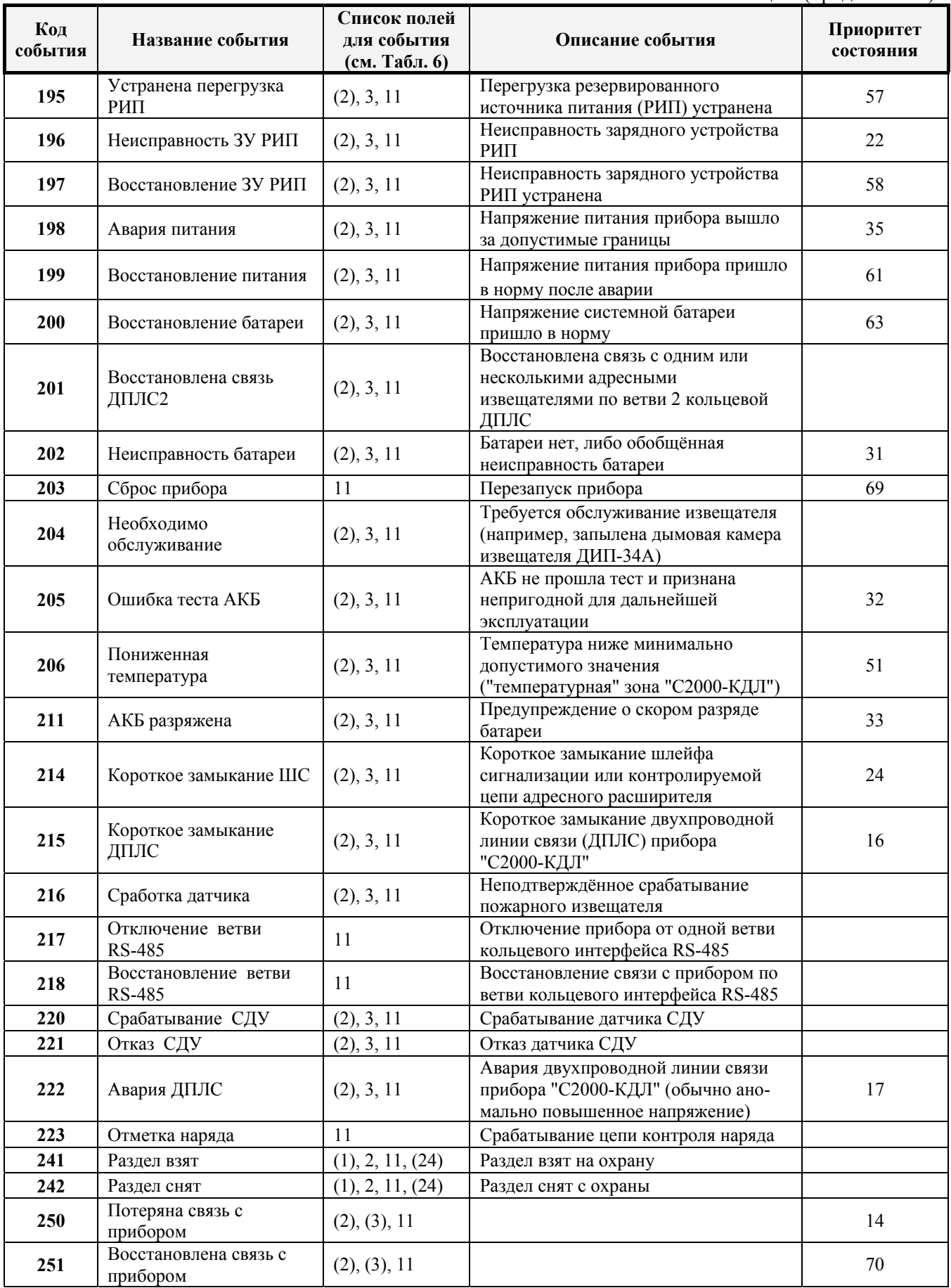

*Примечание: Поля в скобках могут отсутствовать.* 

3.3.4 «С2000-ПП» формирует пакет описания события содержащий дополнительные поля, идентифицирующие данное событие. Типы и коды дополнительных полей события приведены в таблице 6.

| Код | Назначение                                             | Длина (байт) |
|-----|--------------------------------------------------------|--------------|
|     | Порядковый номер пользователя в базе данных «С2000-ПП» |              |
|     | Раздел – номер раздела                                 |              |
|     | Зона - порядковый номер зоны                           |              |
|     | Реле – порядковый номер реле                           |              |
|     | Время и дата – часы, минуты, секунды, день, месяц, год |              |
| 24  | ID раздела - идентификатор раздела в системе «Орион»   |              |

**Таблица 6.** Типы дополнительных полей событий

Как в режиме Master, так и в режиме Slave «C2000-ПП» использует собственную базу данных для привязки событий к зонам и разделам. Разница лишь в том, что в режиме Slave «С2000-ПП» получает адрес прибора и №ШС от пульта «С2000».

3.3.5 Адресное пространство регистров Modbus прибора «С2000-ПП» показано на рисунке 2.

![](_page_17_Figure_5.jpeg)

**Рисунок 2.** Регистры Modbus

3.3.6 В таблице 7 представлена сводная таблица адресов Modbus для параметров различного назначения прибора «С2000-ПП».

![](_page_18_Picture_259.jpeg)

#### **3.4 Работа «С2000-ПП» с передатчиком «Риф Стринг RS-202TD».**

3.4.1 К «С2000-ПП» можно подключить один радиопередатчик «Риф Стринг RS-202TD» системы охраны по радиоканалу «Риф Стринг RS-202» (ООО «Альтоника»). Радиопередатчик может быть подключен к «С2000-ПП» как по интерфейсу RS485, так и по интерфейсу RS232 TTL. Вид используемого интерфейса указывается при конфигурировании «С2000-ПП».

3.4.2 Передаваемая в событиях информация соответствует протоколу Ademco Contact ID: передается код события Contact ID с квалификатором «событие» или «восстановление», идентификатор раздела, номер зоны или номер пользователя. Код события Contact ID формируется согласно Приложению А данного руководства по эксплуатации. Зонами могут быть шлейфы сигнализации и адресные извещатели, цепи контроля нагрузки исполнительных выходов, зоны контроля состояния приборов и считыватели. Так, событие от шлейфа сигнализации (например, «Тревога») передаётся с номером зоны сработавшего шлейфа, событие от прибора (например, «Потерян прибор») передаётся с номером зоны, отвечающей за состояние прибора, событие «Дверь взломана» передаётся с номером зоны считывателя. С номером зоны в событии передаётся и идентификатор раздела, которому принадлежит зона. Если номер зоны или идентификатор раздела не заданы, то событие не передаётся. Необходимо учитывать ограничения на максимальное количество разделов, зон и пользователей. В протоколе Ademco Contact ID идентификатор раздела может быть не более 99, а номер зоны или пользователя – не более 999. Фактически идентификатор раздела должен быть в более узком диапазоне от 0 до 63 – это требование передатчика «RS-202TD». При превышении указанных максимальных значений «С2000-ПП» передает значение 63 для идентификатора раздела и 999 для номера зоны.

3.4.3 Привязка событий к зонам и разделам. В режиме Master «C2000-ПП» использует собственную базу данных для привязки событий к зонам и разделам. В режиме Slave привязка событий к зонам и разделам зависит от версии пульта «С2000»/»С2000М». Если используется пульт «С2000М» версии 2.05 и выше, то номер зоны и идентификатор раздела берутся из пакета пульта. Если используется пульт «С2000»/»С2000М» версии до 2.05, то номер зоны определяется по собственной таблице зон, а идентификатор раздела берётся из пакета пульта. Передаются только те события у которых и номер зоны и идентификатор раздела определены и отличны от 0.

## 4 **Конструкция прибора**

<span id="page-20-1"></span><span id="page-20-0"></span>4.1 «С2000-ПП» выполнен на одной печатной плате с применением двухстороннего монтажа ЭРИ. На рисунке 3, схематично показано расположение и назначение клемм и джамперов на плате «С2000-ПП».

![](_page_20_Figure_2.jpeg)

Рис. 3. **Плата «С2000-ПП»**

Джампер ХS2 предназначен для переключения режима «С2000-ПП» на интерфейсе «Орион»:

- джампер замкнут режим Орион-Master;
- джампер разомкнут режим Орион-Slave.

Джампер ХS3 предназначен для подключения/отключения нагрузочного резистора на линии интерфейса «Орион».

Джампер ХS1 предназначен для подключения/отключения нагрузочного резистора на линии интерфейса Modbus.

Тампер S1 служит датчиком закрытия/вскрытия корпуса.

Светодиод HL1 предназначен для индикации режимов работы «С2000-ПП». После подачи питания (или сброса) светодиод кратковременно загорается красным цветом, затем зелёным и гаснет. Дальнейшее свечение зависит от режима работы. В режиме Орион-Slave светодиод мигает зелёным цветом (частота 0,5 Гц, скважность 2) при отсутствии обращений и загорается на 5 сек после каждого обращения. В режиме Орион-Master светодиод мигает зелёным цветом в начале каждого цикла опроса приборов системы «Орион». Мигание светодиода красным цветом со скважностью около 10 говорит о неисправности «С2000-ПП». В этом случае можно попытаться восстановить (обновить) прошивку с помощью программы «Orion\_prog.exe».

Клеммы ХТ2.3, ХТ2.4, ХТ.5 предназначены только для работы по интерфейсу RS-232 с передатчиком RS-202TD

## 5 **Подготовка прибора к использованию**

<span id="page-21-1"></span><span id="page-21-0"></span>5.1 Перед началом использования в «С2000-ПП» необходимо записать конфигурационные параметры:

1) Для режима «Master» на интерфейсе «Орион». Конфигурирование с помощью программы «RS485Settings.exe»:

- пауза перед ответом по RS485 2 мсек;
- пауза перед новым сеансом без смены направления передачи 6,0 мсек;
- пауза перед новым сеансом со сменой направления передачи 6,0 мсек;
- пауза между повторами общей команды 6 мсек;
- таймаут ответа на запрос новых событий при дежурном опросе 30 мсек;
- таймаут ответа на адресную команду 600 мсек;
- таймаут ответа на запрос новых событий при поиске 6 мсек;
- количество попыток связи при дежурном опросе  $-6$ ;
- количество попыток послать адресную команду  $-5$ ;
- количество повторов общей команды 3.

Указанные в этом пункте значения параметров обеспечивают корректную работу «С2000-ПП» с приборами системы «Орион» и изменять их следует с большой осторожностью.

2) Для режима «Slave» на интерфейсе «Орион». Конфигурирование с помощью программы «Uprog.exe»:

- пауза перед ответом по RS485 2 мсек;
- адрес С2000-ПП на интерфейсе Орион от 1 до 127;
- максимальное время отсутствия обращений мастера от 5 до 126 сек. Этот параметр используется для контроля отсутствия обращений мастера и формирования события «Связь потеряна».
- 3) Интерфейс Modbus. Конфигурирование с помощью программы «Uprog.exe»:
- адрес С2000-ПП на интерфейсе Modbus (от 1 до 247);
- скорость передачи из ряда: 1200, 2400, 9600, 19200, 38400, 57600, 115200 бит/сек;
- вид контроля чётности (нет, чётность, нечётность).
- количество стоповых бит при отсутствии контроля чётности: 1 или 2;
- тип интерфейса  $RS-485$ .
- 4) База данных. Конфигурирование с помощью программы «Uprog.exe»: База данных «С2000-ПП» состоит из 4-х таблиц:
- зоны и разделы;
- $•$  реле;
- идентификаторы разделов;
- идентификаторы пользователей.

#### 5.1.1 На рисунке 4 показан фрагмент таблицы зон и разделов базы данных «С2000-ПП».

| № зоны | Адрес прибора | № ШС   № раздела | Тип зоны |
|--------|---------------|------------------|----------|
|        |               |                  |          |
|        |               |                  |          |
|        |               |                  |          |

**Рисунок 4.** Таблица зон и разделов

Столбцы таблицы:

- $\mathcal{N}_2$  зоны порядковый номер зоны. Зона  $\mathcal{N}_2$  имеет адрес регистра 40000 в адресном пространстве Modbus;
- адрес прибора адрес прибора в системе «Орион»;
- № ШС номер шлейфа контролирующего данную зону или № реле, цепи которого контролируются. ШС и реле принадлежат прибору, адрес которого указан в этой же строке;
- $\mathcal{N}_2$  раздела номер раздела Modbus в который входит данная зона;
- тип зоны код типа зоны:  $1 \text{LIC}$ ,  $2 \text{KOHTDOJJJHJH}$ ецепи реле,  $3 \text{ppu}$ бор в целом, 4 – включение или отключение автоматики «С2000-АСПТ», 5 – сброс пуска или дистанционный пуск «С2000-АСПТ». Если указан код типа зоны равный 3, то № ШС должен быть равен 0.

Данные из этой таблицы используются «С2000-ПП» для:

- − опроса приборов системы «Орион»;
- − «привязки» событий, формируемых приборами, к зонам и разделам определенных пользователем;
- − контроля допустимости команды изменения состояния зоны типу зоны.

В режиме «Орион-Master» для идентификации событий, формируемых самим «С2000-ПП» и чтения его состояния используется зона с атрибутами: адрес прибора = 0; № ШС = 0; код типа зоны = 3, номера зоны и раздела могут быть любым из допустимого диапазона номеров. Введение такой зоны в таблицу зон выполняется следующим образом: кликнуть правой кнопкой мышки на номере зоны, которую Вы желаете назначить для «С2000-ПП» – в всплывающем меню выбрать пункт «назначить зону для опросчика».

В режиме «Орион-Slave» для идентификации событий, формируемых пультом «С2000М» используется зона с атрибутами: адрес прибора = 0;  $\mathcal{N}_2$  ШС = 0; код типа зоны = 3, номера зоны и раздела могут быть любым из допустимого диапазона номеров. Для идентификации событий от самого «С2000-ПП» используется одна из зон, как и для любого другого ведомого прибора на интерфейсе «Орион»: адрес прибора – адрес «С2000-ПП» на интерфейсе «Орион», № ШС = 0, код типа зоны = 3. Номер раздела может быть любым из допустимого диапазона номеров.

## 5.1.2 На рисунке 5 показан фрагмент таблицы реле базы данных «С2000-ПП».

![](_page_23_Picture_470.jpeg)

**Рисунок 5.** Таблица реле

Столбцы таблицы:

- $\mathcal{N}_2$  реле (Modbus) порядковый номер реле. Реле  $\mathcal{N}_2$  имеет адрес регистра 10000 в адресном пространстве Modbus;
- адрес прибора адрес прибора в системе «Орион»;
- № реле номер реле у прибора, адрес которого указан в этой же строке.

Для приборов, не имеющих входов для подключения ШС (например, «С2000-СП1») рекомендуется вводить в таблицу зон – зону для идентификации самого прибора, иначе события от этого прибора будут «обезличены» – без полей зоны и раздела.

5.1.3 На рисунке 6 показан фрагмент таблицы идентификаторов разделов базы данных «С2000-ПП».

![](_page_23_Picture_471.jpeg)

**Рисунок 6.** Таблица идентификаторов разделов

Столбцы таблицы:

- $N_2$  раздела порядковый номер раздела;
- идентификатор раздела идентификатор раздела в системе «Орион»:

Идентификатором раздела может быть любое число в диапазоне от 0 до 65535.

5.1.4 На рисунке 7 показан фрагмент таблицы идентификаторов пользователей базы данных «С2000-ПП».

![](_page_23_Picture_472.jpeg)

**Рисунок 7.** Таблица идентификаторов

Столбцы таблицы:

- $N_2 \pi / \pi$  порядковый номер идентификатора;
- идентификатор идентификатор пользователя в системе «Орион».

5.2 Для записи конфигурационных параметров в «С2000-ПП» следует собрать схему согласно рисунку 8, снять джампер ХS2, включить источник питания и запустить программу «Uprog.exe».

![](_page_24_Figure_1.jpeg)

**Рисунок 8.** Схема для конфигурирования «С2000-ПП»

Дальнейшие действия выполняются в окне программы «Uprog.exe»:

- произвести чтение конфигурационных параметров «С2000-ПП»;
- ввести необходимые конфигурационные параметры;
- записать конфигурационные параметры в «С2000-ПП».

Далее следует закрыть программу «Uprog.exe», выключить источник питания и установить джампер ХS2, если «С2000-ПП» используется в режиме Master.

5.3 «С2000-ПП» устанавливается на стенах, за подвесными потолками или на других конструкциях охраняемого помещения в местах, защищенных от воздействия атмосферных осадков, механических повреждений и доступа посторонних лиц. Шаблон разметки для установки с помощью шурупов показан на рисунке 9.

![](_page_24_Figure_9.jpeg)

**Рисунок 9.** Шаблон разметки

## 6 **Использование прибора по назначению**

<span id="page-25-1"></span><span id="page-25-0"></span>6.1 На рисунке 10 показана схема подключения «С2000-ПП» в режиме «Орион-Master» для интеграции системы охранно-пожарной сигнализации ЗАО НВП «Болид» (приборы системы «Орион») в SCADA систему пользователя.

![](_page_25_Figure_2.jpeg)

**Рисунок 10.** Подключение «С2000-ПП» в режиме «Орион-Master»

Джампер ХS2 у «С2000-ПП» должен быть установлен, так как он является ведущим на интерфейсе RS485-Орион. Приборы системы «Орион» должны быть предварительно сконфигурированы в соответствии со своими руководствами по эксплуатации и требованиями проекта системы.

6.2 На рисунке 11 показана схема подключения «С2000-ПП» в режиме «Орион-Slave» для интеграции системы охранно-пожарной сигнализации ЗАО НВП «Болид» (приборы системы «Орион») в SCADA систему пользователя.

![](_page_25_Figure_6.jpeg)

**Рисунок 11.** Подключение «С2000-ПП» в режиме «Орион-Slave»

*«С2000-ПП» АЦДР.426469.020 РЭ Изм.5 АЦДР.5023-13 от 14.01.2013* 27

Джампер ХS2 у «С2000-ПП» должен быть снят, так как он является ведомым на интерфейсе RS485-Орион. Приборы системы «Орион» должны быть предварительно сконфигурированы в соответствии со своими руководствами по эксплуатации и требованиями проекта системы.

6.3 На рисунке 12 показана схема подключения передатчика к «С2000-ПП» по схеме TTL интерфейса.

![](_page_26_Figure_2.jpeg)

**Рисунок 12.** Подключение передатчика к «С2000-ПП»

6.4 Рекомендации по подключению «С2000-ПП» и приборов по интерфейсу RS-485.

Интерфейс RS-485 предполагает использование соединения между приборами типа «шина», когда все приборы соединяются по интерфейсу одной парой проводов (линии A и B), согласованной с двух концов согласующими резисторами. Для согласования используются терминальные резисторы, которые устанавливаются на первом и последнем приборах в линии. Большинство приборов имеет встроенное согласующее сопротивление, которое может быть включено в линию установкой перемычки («джампера»). Поскольку в состоянии поставки перемычки установлены, их нужно снять на всех приборах, кроме первого и последнего в линии RS-485. Прибор «С2000-ПП» может быть установлен в любом месте линии RS-485. Если он является первым или последним прибором в линии, то джампер ХS1(3) должен быть установлен, в противном случае – снят. Ответвления на линии RS-485 нежелательны, так как они увеличивают искажение сигнала в линии, но практически допустимы при небольшой длине ответвлений (не более 20 метров). Согласующие резисторы на отдельных ответвлениях не устанавливаются. Ответвления большой длины рекомендуется делать с помощью повторителей «С2000-ПИ».

В распределенной системе, в которой подключённые к одной линии RS-485 «С2000-ПП» и приборы питаются от разных источников питания, необходимо объединение цепей «0 В» всех приборов и «С2000-ПП» для выравнивания их потенциалов. Несоблюдение этого требования может привести к неустойчивой связи «С2000-ПП» с приборами. При использовании кабеля с несколькими витыми парами проводов, для цепи выравнивания потенциалов можно использовать свободную пару. Допускается использовать для этой цели экран экранированной витой пары, но при условии, что экран не заземлен. Следует также учитывать возможность связи «0 В» с цепью защитного заземления в оборудовании, используемом в системе ОПС и SCADA системе. Схема подключения приборов и «С2000-ПП» к линии RS-485 приведена на рисунке 13.

линия RS-485 (не более 3000 м)

![](_page_27_Figure_1.jpeg)

**1** – сигнальная линия RS-485 (витая пара);

**2** – провод выравнивания потенциалов;

**3** – экран (если используется экранированный кабель).

**Рисунок 13.** Схема подключения приборов к магистральному интерфейсу RS-485

6.5 Получение информации от приборов системы «Орион».

SCADA может получать информацию от приборов системы «Орион» двумя способами:

- запрос состояния зоны (реле);
- запрос события.

Запрос состояния зон (реле) целесообразен при старте системы, для определения «текущего» состояния зон. Этот способ неэффективно использует трафик так как запрашиваются и передаются состояния всех зон, в том числе и тех, состояние которых не изменилось.

Запрос событий позволяет оптимизировать трафик и быстрее получать изменения в состоянии зон. «С2000-ПП» поддерживает два способа запроса событий:

- запрос самого «старого» события;
- запрос события, номер которого был предварительно установлен.

«С2000-ПП» осуществляет диспетчеризацию событий по следующим правилам:

- − после заполнения кольцевого буфера событий (ёмкость буфера = 256) «С2000-ПП» размещает очередное событие на месте самого «старого» по времени события;
- − на запрос события (адрес Modbus = 46264) «С2000-ПП» возвращает самое старое непрочитанное событие;
- событие считается прочитанным только после того как для него будет установлен признак «событие прочитано» (адрес Modbus = 46163);
- если у «С2000-ПП» нет непрочитанных событий, то на запрос события он возвращает событие со всеми байтами равными 0.
- 6.6 Примеры запросов Modbus и ответов «С2000-ПП».
- 6.6.1 Запрос состояния зоны №9 у «С2000-ПП» с адресом 15:

![](_page_27_Picture_655.jpeg)

Ответ «С2000-ПП» – шлейф снят, восстановлена работа ДПЛС:

![](_page_27_Picture_656.jpeg)

6.6.2 Запрос расширенного состояния раздела №3 у «С2000-ПП» с адресом 15:

Шаг 1. Установка номера раздела (№3):

![](_page_28_Picture_680.jpeg)

Ответ «С2000-ПП» – подтверждение:

![](_page_28_Picture_681.jpeg)

Шаг 2. Запрос расширенного состояния раздела длиной 16 байт:

![](_page_28_Picture_682.jpeg)

Ответ «С2000-ПП» – байты расширенного состояния раздела:

![](_page_28_Picture_683.jpeg)

## 6.6.3 Чтение события (28 байт) у С2000-ПП с адресом 15:

![](_page_28_Picture_684.jpeg)

Ответ «С2000-ПП» – байты события №32:

![](_page_28_Picture_685.jpeg)

Поля события

![](_page_28_Figure_14.jpeg)

Событие №32: снятие с охраны зоны №8, входящей в раздел №3 (ID=261) пользователем №1 5 мая в 12:32:16.

6.6.4 Установка реле №1 и №3 в состояние «включено» и реле №2 в состояние «выключено». Адрес «С2000-ПП» – 1.

![](_page_29_Picture_159.jpeg)

Ответ «С2000-ПП» – подтверждение установки состояния реле:

![](_page_29_Picture_160.jpeg)

## 7 **Комплект поставки**

<span id="page-30-1"></span><span id="page-30-0"></span>![](_page_30_Picture_395.jpeg)

## 8 **Гарантии изготовителя (поставщика)**

<span id="page-30-2"></span>8.1 Изготовитель гарантирует соответствие «С2000-ПП» требованиям руководства по эксплуатации при соблюдении пользователем правил транспортирования, хранения, монтажа и эксплуатации.

8.2 Средний срок службы «С2000-ПП» – не менее 10 лет.

8.3 Гарантийный срок эксплуатации – 18 месяцев со дня ввода «С2000-ПП» в эксплуатацию, но не более 24 месяцев со дня выпуска изготовителем.

8.4 При направлении в ремонт к нему обязательно должен быть приложен акт с описанием возможной неисправности.

#### **Рекламации направлять по адресу:**

141070, Московская область, г. Королёв, ул. Пионерская, 4, ЗАО НВП «Болид». **Тел./факс: +7 (495) 775-71-55** (многоканальный). **E-mail: [info@bolid.ru,](mailto:info@bolid.ru) http://[www.bolid.ru.](http://www.bolid.ru/)** 

## 9 **Сведения о сертификации изделия**

<span id="page-31-1"></span><span id="page-31-0"></span>9.1 Прибор приемно-контрольный охранно-пожарный "С2000-ПП" АЦДР.426461.020 соответствует требованиям "Технического регламента о требованиях пожарной безопасности" (Федеральный закон № 123-ФЗ) и имеет сертификат соответствия № С-RU.ПБ01.В.02073, выданный органом по сертификации ОС "ПОЖТЕСТ" ФГУ ВНИИПО МЧС России, 143903, Московская область, г. Балашиха, мкр. ВНИИПО, д. 12.

9.2 Прибор "С2000-ПП" АЦДР.426461.020 соответствует требованиям государственных стандартов и имеет сертификат соответствия функциональному назначению № РОСС RU.МЕ61.В06746, выданный органом по сертификации телевизионной, радиоэлектронной, электротехнической и медицинской аппаратуры "МНИТИ-СЕРТИФИКА", 107241, г. Москва, ул. Уральская, д. 21.

9.3 Производство прибора имеет сертификат соответствия ГОСТ Р ИСО 9001 – 2008 № РОСС RU.ИК32.К00104, выданный ОС СК "Стандарт-серт", 117246, г. Москва, Научный проезд, д. 6.

![](_page_31_Picture_4.jpeg)

![](_page_31_Picture_5.jpeg)

## **MCO 9001**

## <span id="page-31-2"></span>10 **Сведения об изготовителе**

ЗАО НВП «Болид», 141070, Московская область, г. Королёв, ул. Пионерская, д. 4. **Тел./факс: (495) 775-71-55** (многоканальный), **777-40-20**, **516-93-72**. **E-mail: [info@bolid.ru](mailto:info@bolid.ru)**, **http://[www.bolid.ru](http://www.bolid.ru/)**.

## **ПРИЛОЖЕНИЕ А.**

# <span id="page-32-0"></span>*Перечень сообщений прибора передаваемых в протоколе contact ID*

**Таблица А.1** 

<span id="page-32-1"></span>![](_page_32_Picture_644.jpeg)

34 *«С2000-ПП» АЦДР.426469.020 РЭ Изм.5 АЦДР.5023-13 от 14.01.2013* 

![](_page_33_Picture_605.jpeg)

**Таблица А.1** (продолжение)

![](_page_34_Picture_432.jpeg)

#### *Примечание:*

- **\*** Код CID код события в протоколе Contact ID при передаче сообщений через систему охраны по радиоканалу «Риф Стринг RS-202»:
	- Е150 событие с кодом 150;
	- R150 восстановление с кодом 150;
	- Rххх восстановление из нарушения или неисправности, причем код восстановления определяется кодом предшествующего нарушения или неисправности.

## 11 **Свидетельство о приемке и упаковывании**

<span id="page-35-1"></span><span id="page-35-0"></span>Преобразователь протокола «С2000-ПП», заводской номер дизготовлен и принят в соответствии с обязательными требованиями государственных стандартов и действующей технической документации, признан годным для эксплуатации и упакован ЗАО НВП «Болид» согласно требованиям, предусмотренным в действующей технической документации.

Ответственный за приемку и упаковывание

 $\text{OTK}$   $\_\_\_\_\_\_\_\_$ М.П. Ф.И.О. **ГОД, МЕСЯЦ, ЧИСЛО**